# Презентация к дипломной работе

Разработка многопрофильной системы информационного поиска

#### Основные компании

- Amazon
- Google
- Яндекс
- Amazon
- Twitter
- Microsoft

## Характеристики сложноструктурированных данных

- 1. Внутренняя интерпретация.
- 2. Наличие внутренней структуры связей.
- 3. Шкалирование.
- 4. Погружение в пространство с семантической метрикой.
- 5. Наличие активности.

#### Используемые алгоритмы

- PageRank
- DBScan
- Rock
- Наивный байесовский классификатор
- Семантические сети

### Области применения системы информационного поиска

- Поиск информации.
- Формирование рекомендаций.
- Установление авторства.
- Проверка на плагиат.
- Автоматическая генерация текстов для SEO (поисковой оптимизации).
- Лингвистический анализ литературных текстов.
- Корректировка текстов и исправление опечаток.

## Алгоритм PageRank

PageRank (Tn

 $C(Tn)$ 

- 1. Каждой странице присваиваем вес равной единице.
- 2. Подсчитываем количество исходящих связей для каждой страницы.

**3.**  $pageRank(A) = 1-d+d \cdot \left(\frac{pageRank(T)}{C(T)}\right)$ Вычисляем ранг каждой страницы с помощью формулы. Где А – страница, ранг которой необходимо найти, С(Т1) количество исходящих ссылок, d – коэффициент затухания.

 $\overline{C(T)}$ 

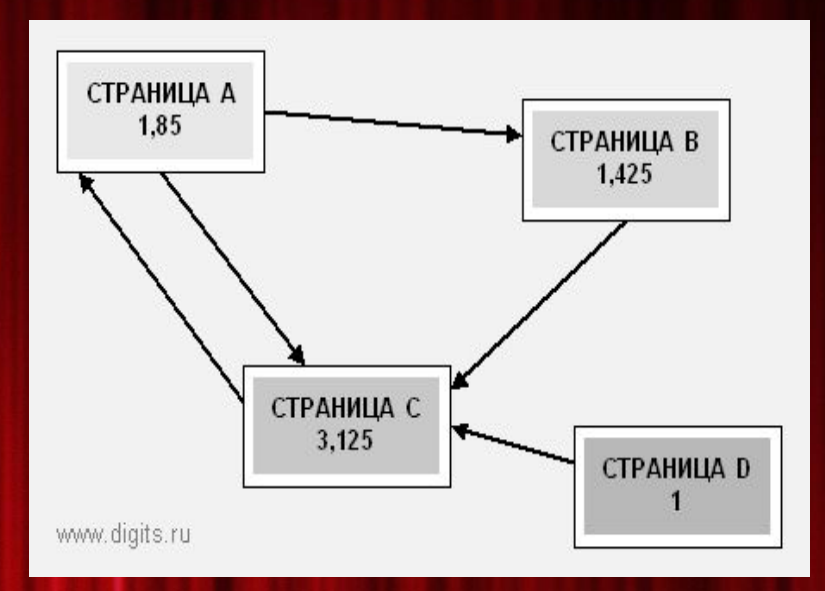

## Место для блок-схемы

#### Алгоритм ROCK

Procedurecluster (S, k)

Begin

- 1. link := compute-links (S)//Вычисляем связи в множестве точек S
- 2. for each s from S do
- $3. q[s] := \text{build-local-heap (link, S)} //$ Из каждой точки множества S на основе связей формируем кластер
- 4. Q:=build-global-heap (S,q) //Содержит список всех кластеров множества S
- 5. whilesize (Q) >kdo {//Формируем кластеры, точки, которых имеют максимальное число связей до тех пор, пока не получим желаемое число кластеров

```
6. u := extract-max (Q)
```
- 7.  $v := max(q[u])$
- 8. delete (Q,v)

```
9. w:= merge (u,v)
```

```
10. for each x from (q[u] or q[v]) do {
```

```
11. link [x,w] := \text{link}[x,u] + \text{link}[x,v]
```

```
12. delete (q[x],u); delete (q[x],v)
```

```
13. insert (q[x], w, g(x, w)); insert (q[w], x, g(x, w));
```

```
14. update (Q, x, q[x])
```

```
15. }
```
16. insert (Q,w,q[w])//Добавляем кластер в список всех кластеров

17. deallocate  $(q[u])$ ; deallocate  $(q[v])$ ;

18. }

end.

# Алгоритм DBSCAN

```
public List<Cluster> cluster() {
int clusterId = getNextClusterId();
for(DataPointp : points) {
if(isUnclassified(p)) {//Проверяем классифицировали ли мы данную точку.
boolean isClusterCreated = createCluster(p, clusterId); 
   //Создаемкластердлякаждойточки
if( isClusterCreated ) {
clusterId = getNextClusterId();
 }
 }
 }
 List<Cluster> allClusters = new ArrayList<Cluster>();
for(Map.Entry<Integer, Set<DataPoint>> e : clusters.entrySet()) {
  String label = String.valueOf(e.getKey());//Создаем кластер и имя длянего
   Set<DataPoint> points = e.getValue();
if( points != null && !points.isEmpty() \} {
    Cluster cluster = new Cluster(label, e.getValue());
allClusters.add(cluster);
 }
 }
returnallClusters;//Возвращаем список всех кластеров, которые были созданы
}
```
# Алгоритм DBSCAN

```
private boolean createCluster(DataPoint p, Integer clusterId){
Set<DataPoint> nPoints = findNeighbors(p, eps); 
if( nPoints.size() < minPoints ) { 
assignPointToCluster(p, CLUSTER_ID_NOISE);//Есликоличествоточекокружностименьше, чемminPoints,
    присваиваемточкезначение «Шум»
isClusterCreated = false;
  } else {
assignPointToCluster(nPoints, clusterId); //Иначедобавляемточкувкластер
nPoints.remove(p);//Удаляем точку из рассмотрения
while(nPoints.size() > 0 ) { //Просматриваем все точки, если нашли точку, которую уже рассматривали
    то ставим ей статус пограничной, добавляем в кластер и удаляем из рассмотрения
DataPoint nPoint = nPoints.iterator().next();
     Set<DataPoint> nnPoints = findNeighbors(nPoint, eps); 
if( nnPoints.size() >= minPoints  {
for(DataPoint nnPoint : nnPoints ) {
if( isNoise(nnPoint) ) {
assignPointToCluster(nnPoint, clusterId); //Добавляемточкуккластеру
        } else if( isUnclassified(nnPoint) ){
nPoints.add(nnPoint); 
assignPointToCluster(nnPoint, clusterId);}
nPoints.remove(nPoint); //Удаляемточкуизрассмотрения
}
isClusterCreated = true;
 }
return isClusterCreated;
}
```
Наивный байесовский классификатор

• Место для блок-схемы.